## **Understanding what a 'window' is telling you (XP)**

## **computersharing centre**

your computer in a single window!

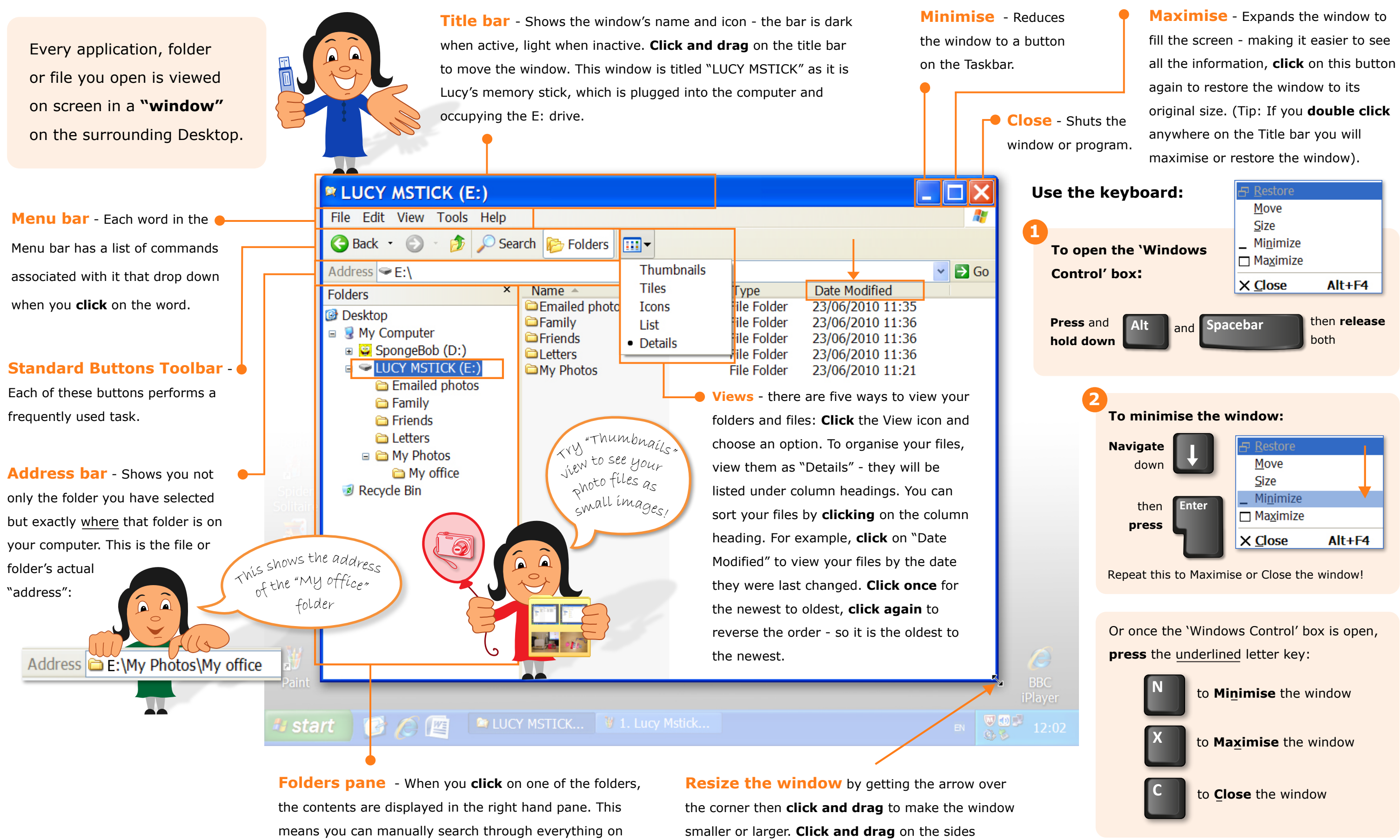

to widen or narrow the window.